Tablice dwuwymiarowe w języku PHP tworzy się podobne jak zwykłe tablice – jest to po prostu zagnieżdżenie jednej tablicy w drugiej.

## Przykład deklaracji tablicy jednowymiarowej:

```
$nazwiska = array('Nowak', 'Kowalski', 'Malinowski');
```
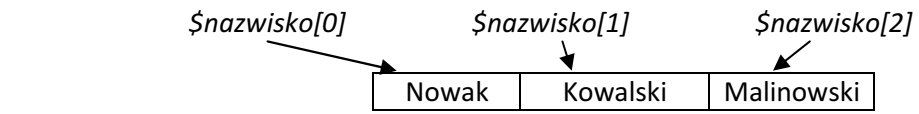

# Przykład deklaracji tablicy dwuwymiarowej:

```
$dane = array(
     array('Nowak', 'Kowalski', 'Malinowski'), 
     array('Jerzy', 'Jan', 'Witold'), 
     array('1000 zł', '2000 zł', '1500 zł')); 
           $dane[0][0] $dane[0][1] 
$dane[1][0] 
                    Nowak | Kowalski | Malinowski
                    Jerzy Jan Witold
                    1000 zł 2000 zł 1500 zł
wiersz kolumna by a strategie wiersz kolumna $dane[2][2]
```
### Zadanie

Zaprojektuj stronę internetową generującą test wyboru. Pytania i warianty odpowiedzi znajdują się w tablicy dwuwymiarowej \$pytanie.

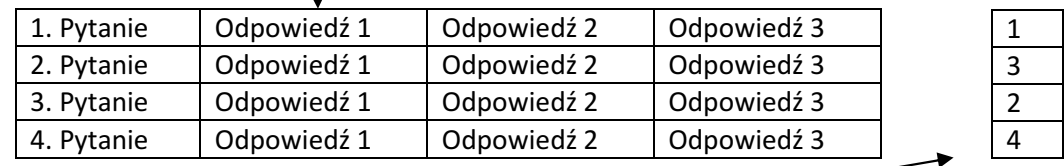

Klucz odpowiedzi znajduje w tablicy jednowymiarowej \$odp.

#### Rozwiązanie zadania

#### Plik baza.php:

```
<?php
$pytanie = array( 
array('1. Jaki system plików stosujemy w Linuxie?', 
       'NTFS', 'EXT', 'FAT32'), 
array('2. System DOS pracuje w trybie', 
       'tekstowym', 'graficznym', 'innym'), 
array('3. Człowiek ma:', 
       '2 ręce', '3 ręce', '4 pary rąk'), 
array('4. Skrót PC oznacza:', 
       'Personal Computer', 'Private Computer', 'Place Commander')); 
$odp = array(3,1,1,1); 
?>
```
#### Plik index.php:

```
<?php include ('baza.php') ?> 
<html> 
<body> 
\leq?
$liczba_pytan = count($pytanie); 
echo '<form method="POST" action="wyniki.php">'; 
for(\n$i = 0; \n$i < $liczba_bytan; \n$i++){ 
echo $pytanie[$i][0] . '<br>';
echo '<input type="radio" name=pytanie'.$i.' value=1>'; 
echo $pytanie[$i][1]. '<br>';
echo '<input type="radio" name=pytanie'.$i.' value=2>'; 
echo $pytanie[$i][2]. '<br>';echo '<input type="radio" name=pytanie'.$i.' value=3>'; 
echo $pytanie[$i][3]. '<br>';
} 
echo '<input type="submit">'; 
echo '</form>'; 
?> 
</body> 
</html>
```
#### Plik wyniki.php:

```
<?php
include ('baza.php'); 
$liczba_pytan = count($pytanie); 
$poprawne = 0; 
for ($i = 0; $i < $liczba_pytan; $i++) 
\left\{ \right.if ($ POST['pytanie'.$i] == $odp[$i])
     $poprawne++; 
} 
echo 'Uzyskales '.$poprawne.'/'.$liczba_pytan.'<br>'; 
$procent = $poprawne / $liczba_pytan * 100; 
echo ' co daje '.$procent.'%'; 
?>
```